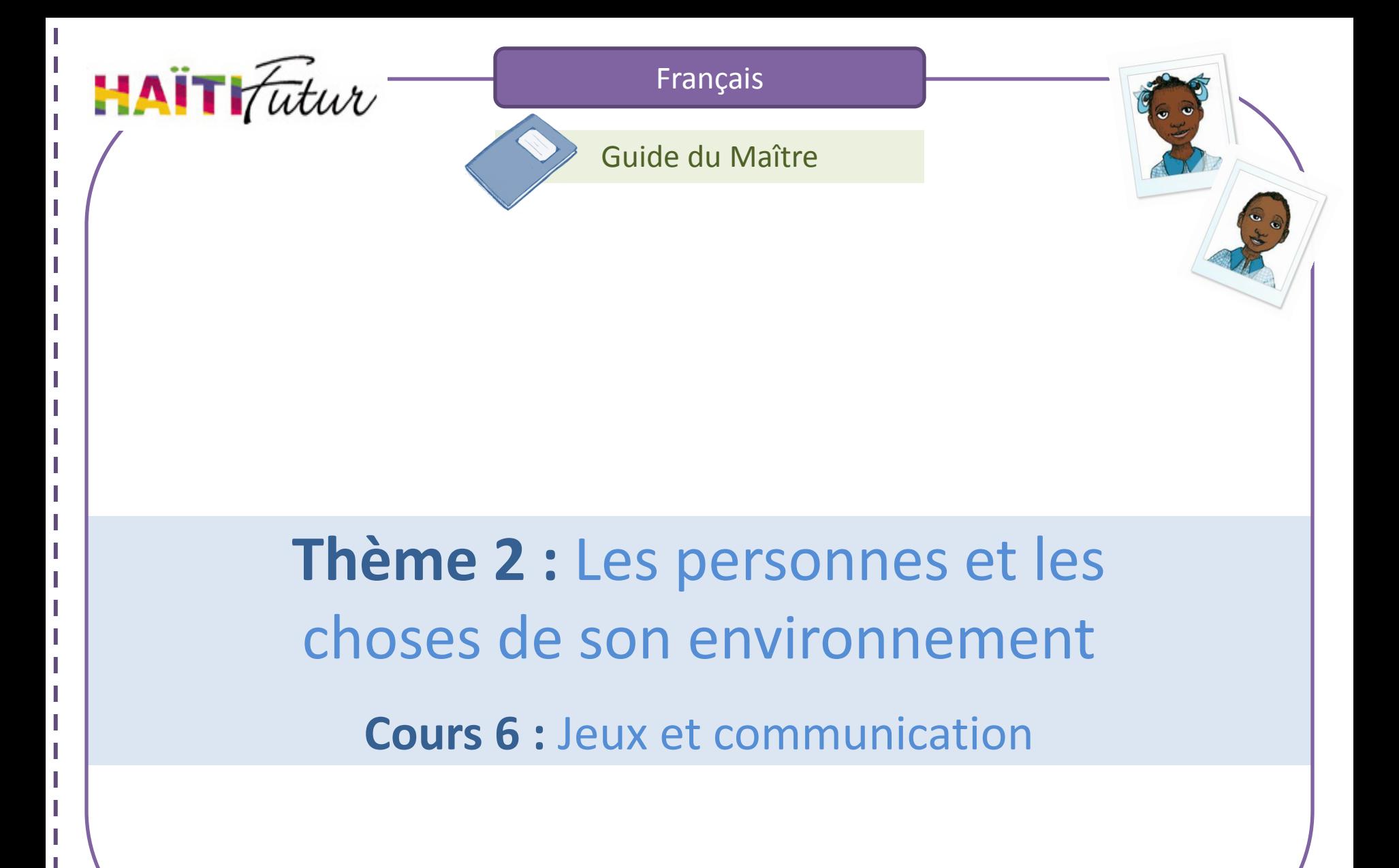

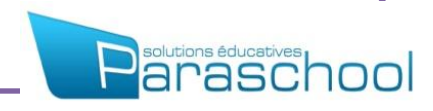

# Présentation du Guide du Maître

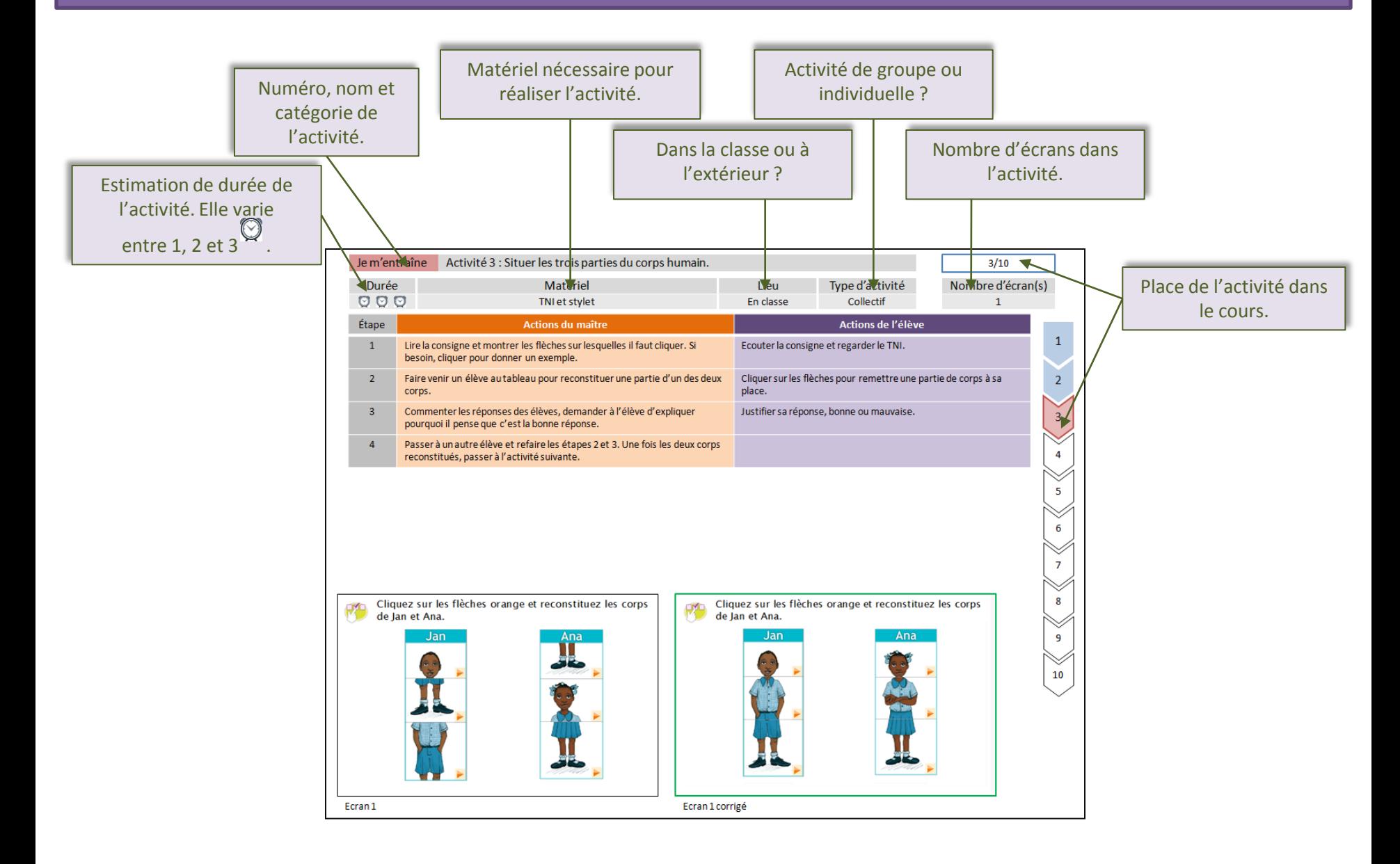

## Présentation du Guide du Maître

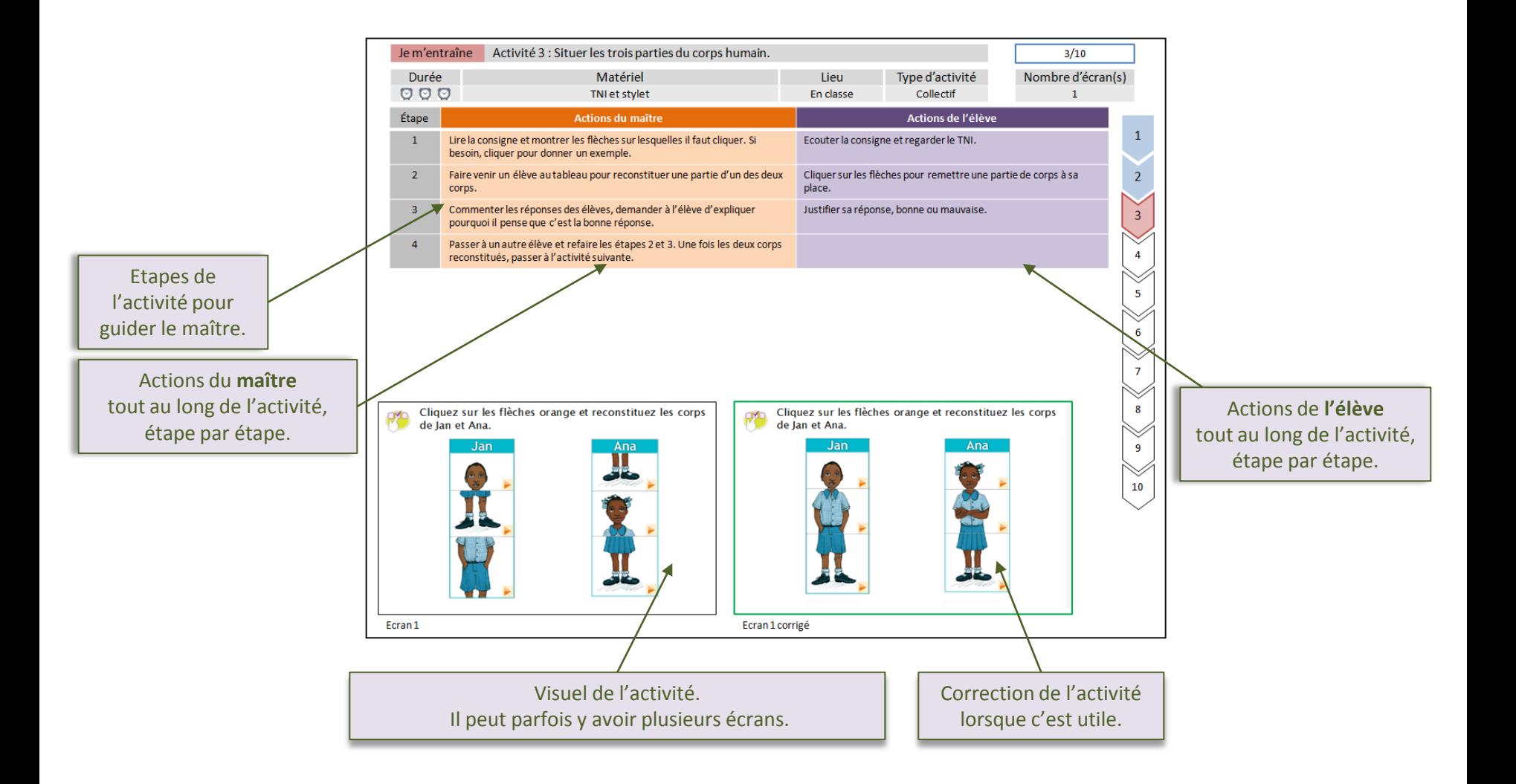

Voici le thème et le nom du cours que vous allez travailler avec les élèves :

- 2. Les personnes et les choses de son environnement
	- 1. Identifier les personnes et les objets de l'école
	- 2. Identifier les membres de la famille
	- 3. Identifier les pièces et les objets de la maison partie 1
	- 3 Bis. Identifier les pièces et les objets de la maison partie 2
	- 4. Identifier les lieux de vie et les personnes associées
	- 5. Bilan : l'identification
	- **6. Jeux et communication**

### Sommaire des activités du cours :

### Je m'entraîne

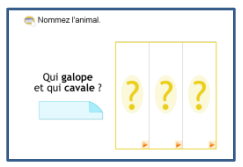

**Activité 1 :** Identifier et nommer un animal.

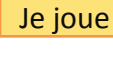

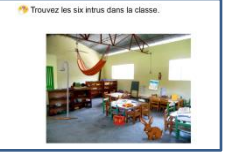

**Activité 5 :** Nommer des objet et les lieux dans lesquels

on peut les trouver.

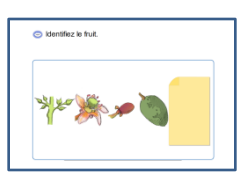

**Activité 2 :** Identifier et nommer un fruit.

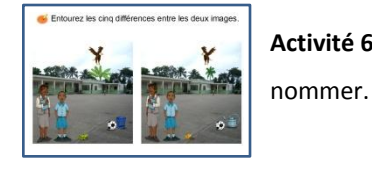

**Activité 6 :** Identifier des objets et des animaux et les

Characterized the product of contact

**Activité 3 :** Identifier et nommer les parties du corps.

Je retiens

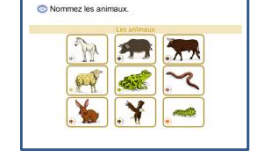

**Activité 7 :** Retenir du vocabulaire.

C Nommer les snimers

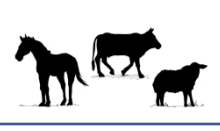

**Activité 4 :** Identifier et nommer des animaux.

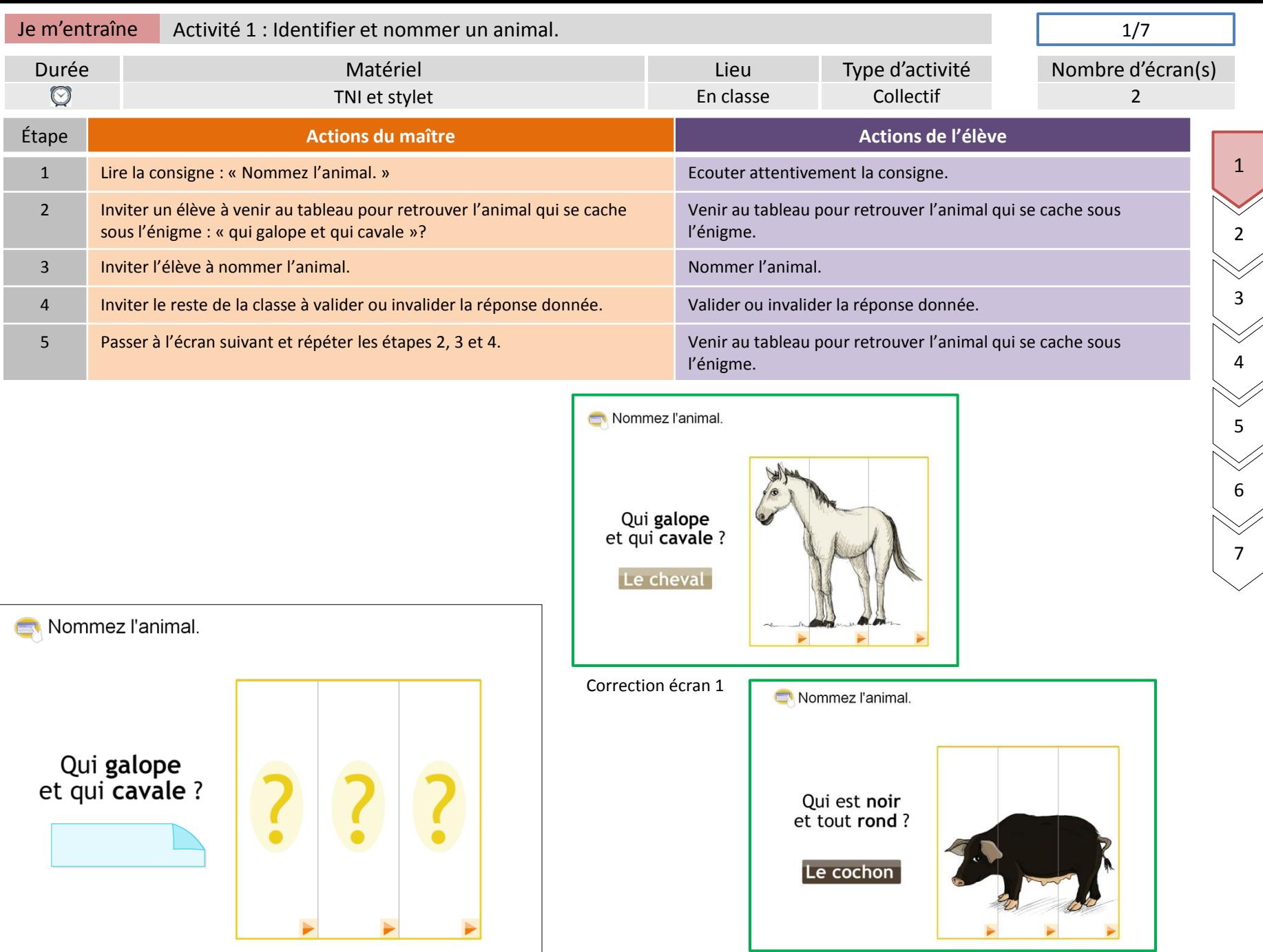

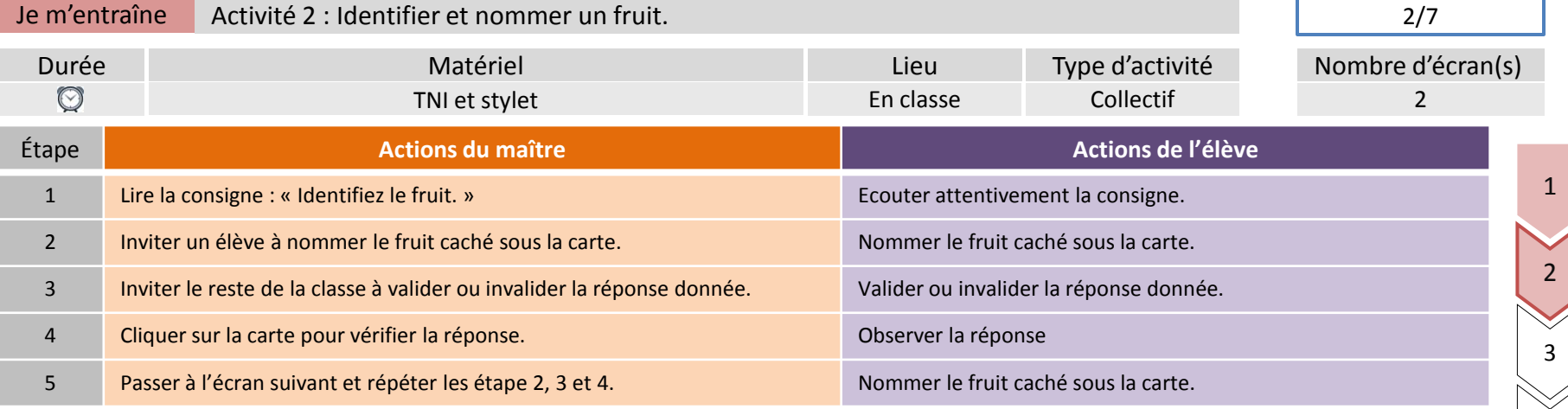

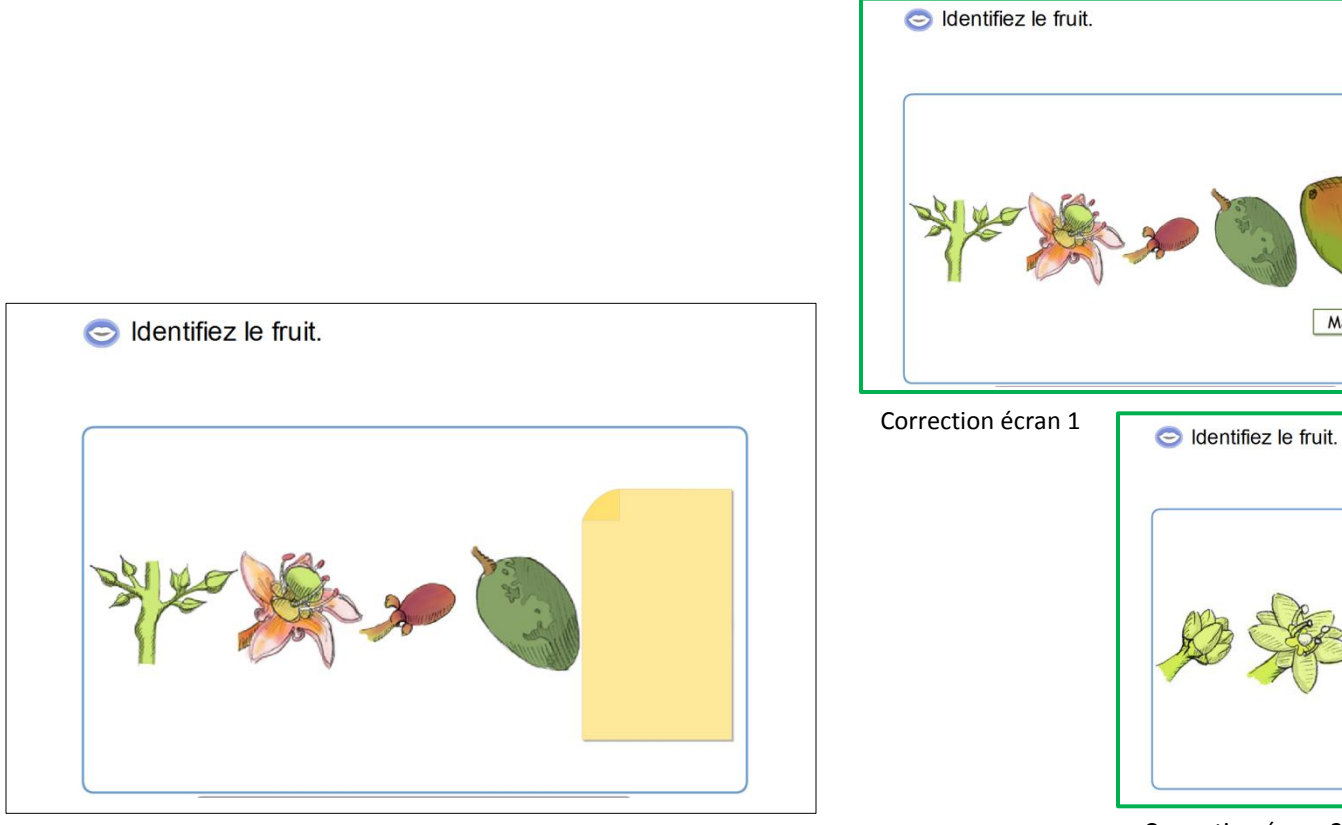

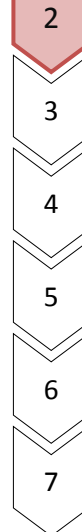

Correction écran 2

Mangue

Avocat

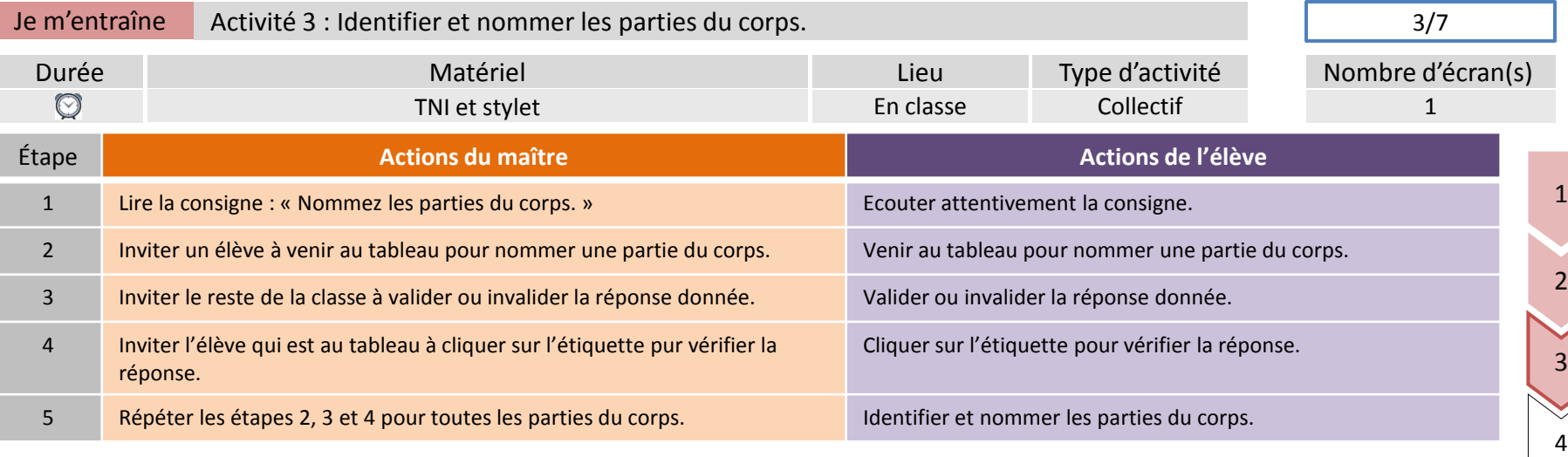

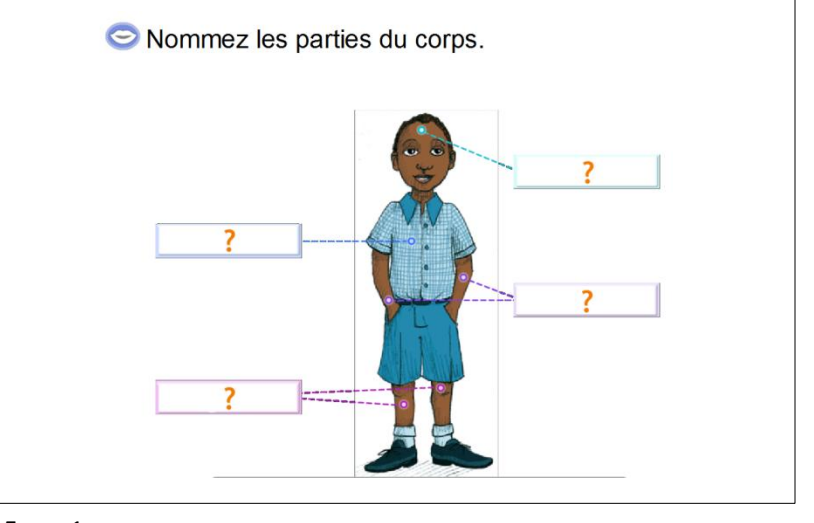

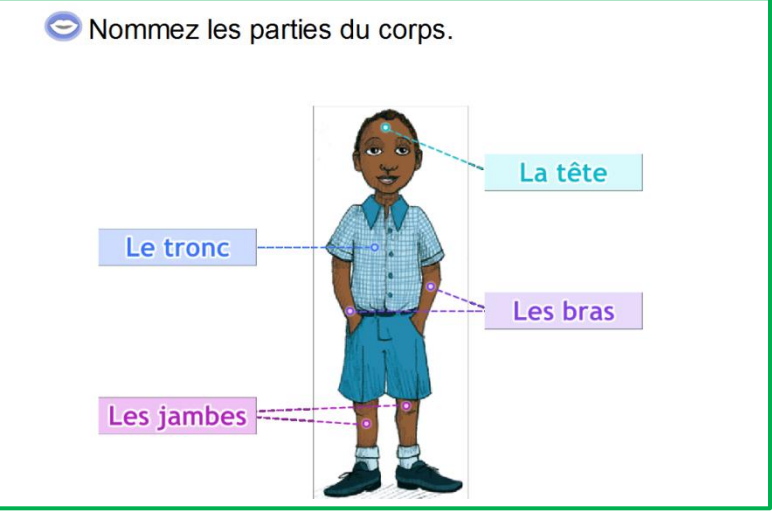

5

6

7

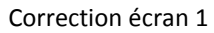

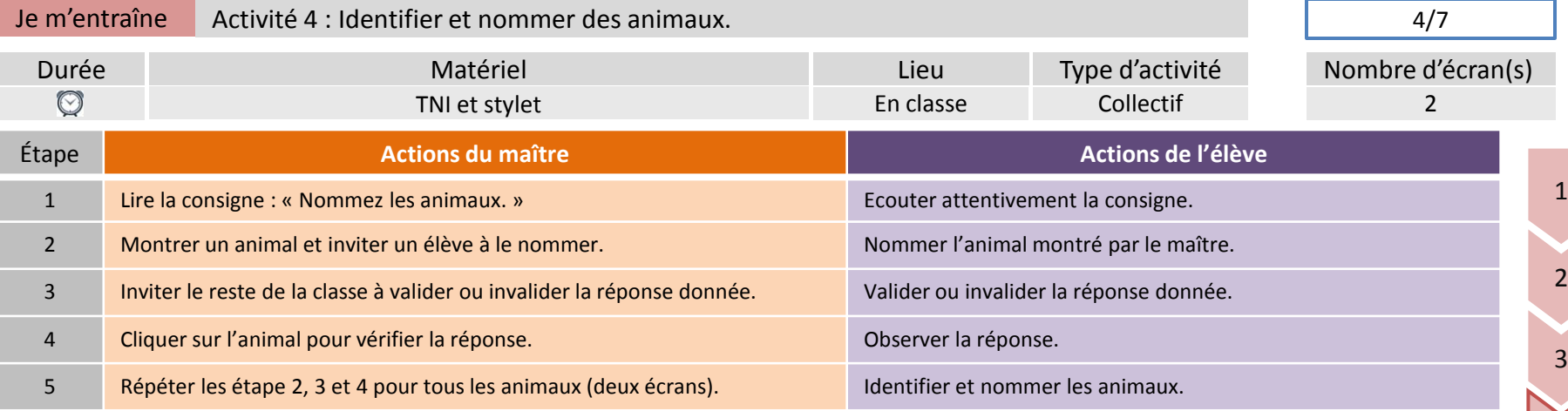

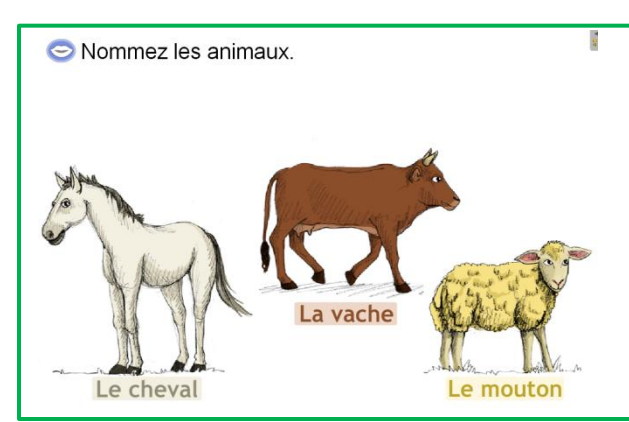

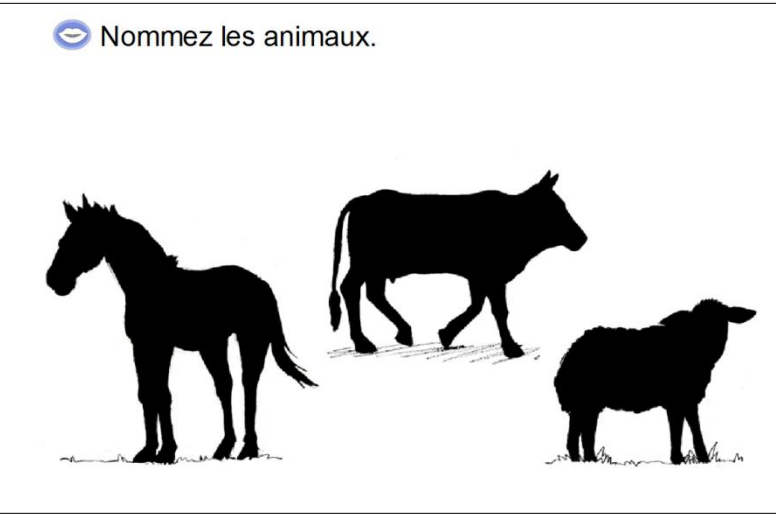

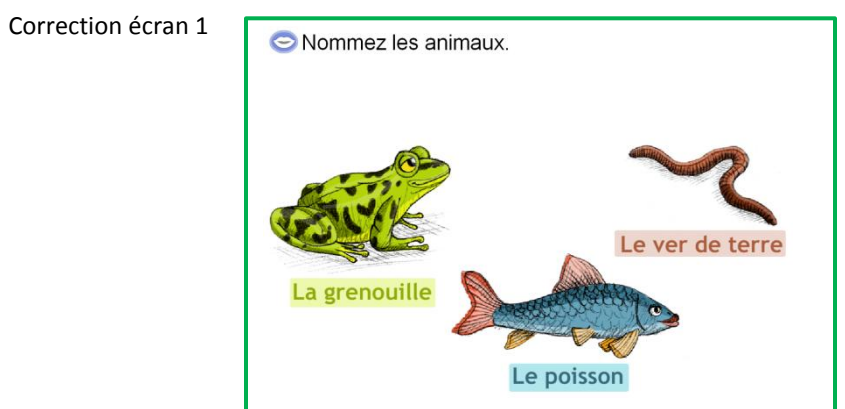

4

5

6

7

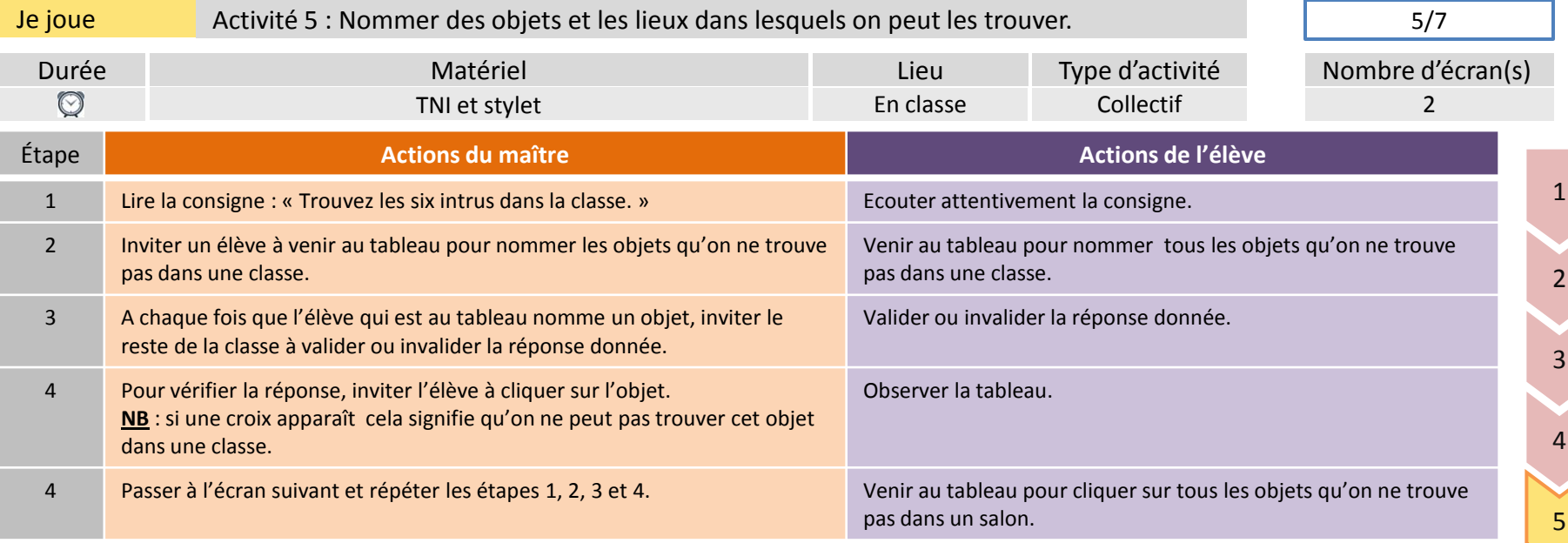

<sup>2</sup> Trouvez les six intrus dans la classe.

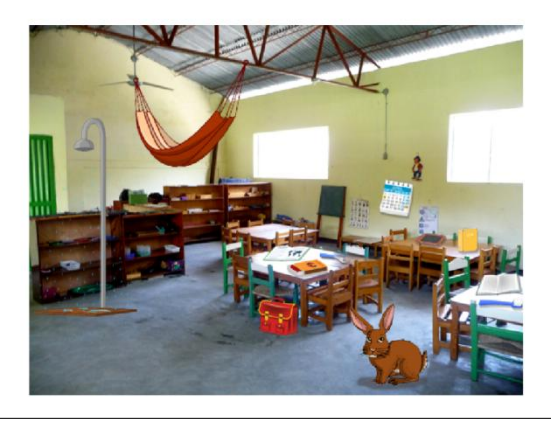

<sup>2</sup> Trouvez les six intrus dans la classe.

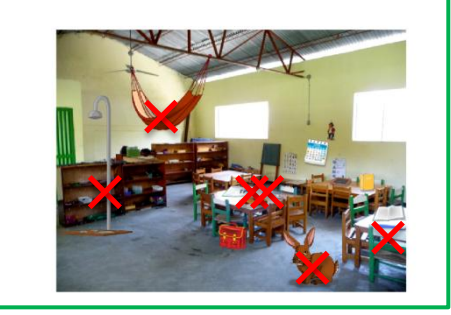

Correction écran 1

**P**: Trouvez les cinq intrus dans un salon.

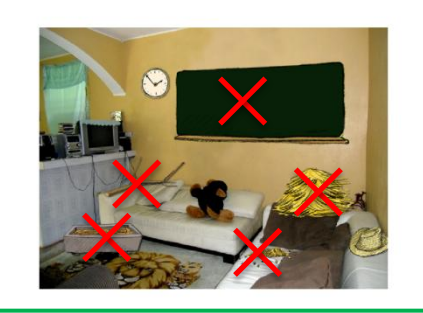

6

7

Correction écran 2

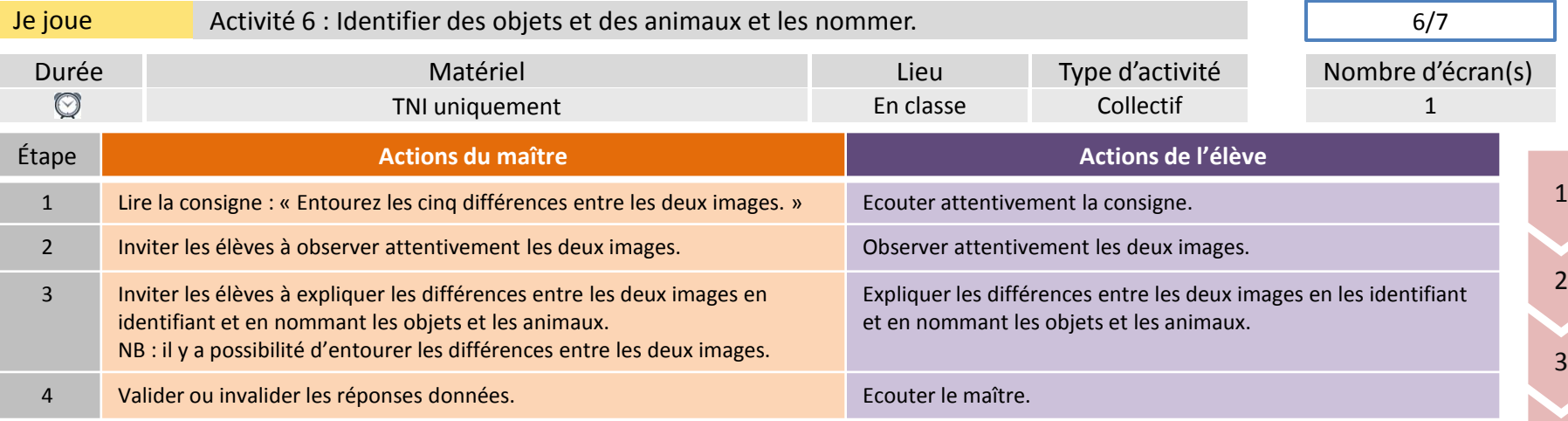

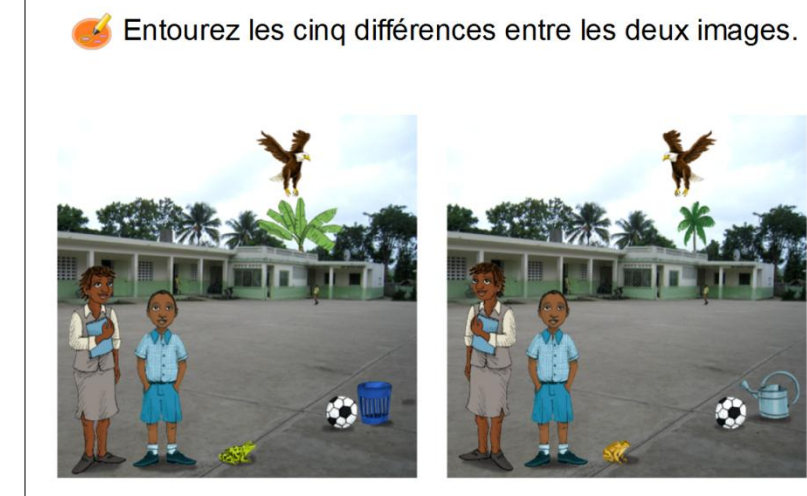

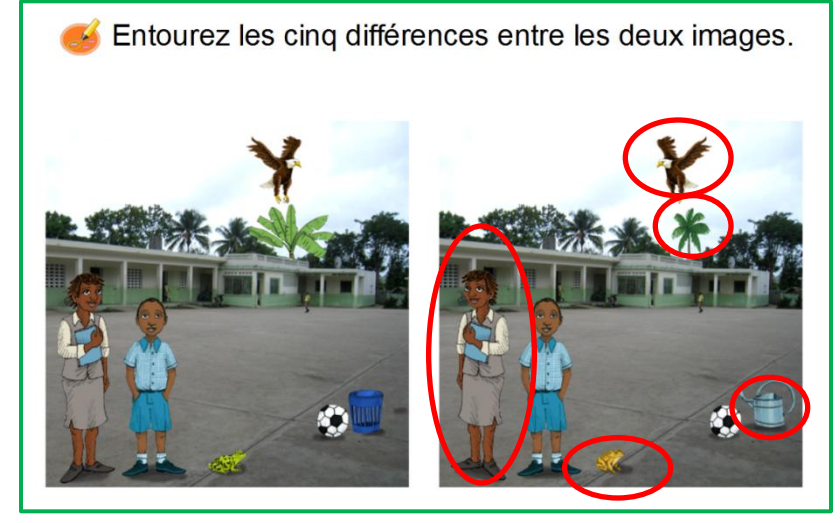

Correction écran 1

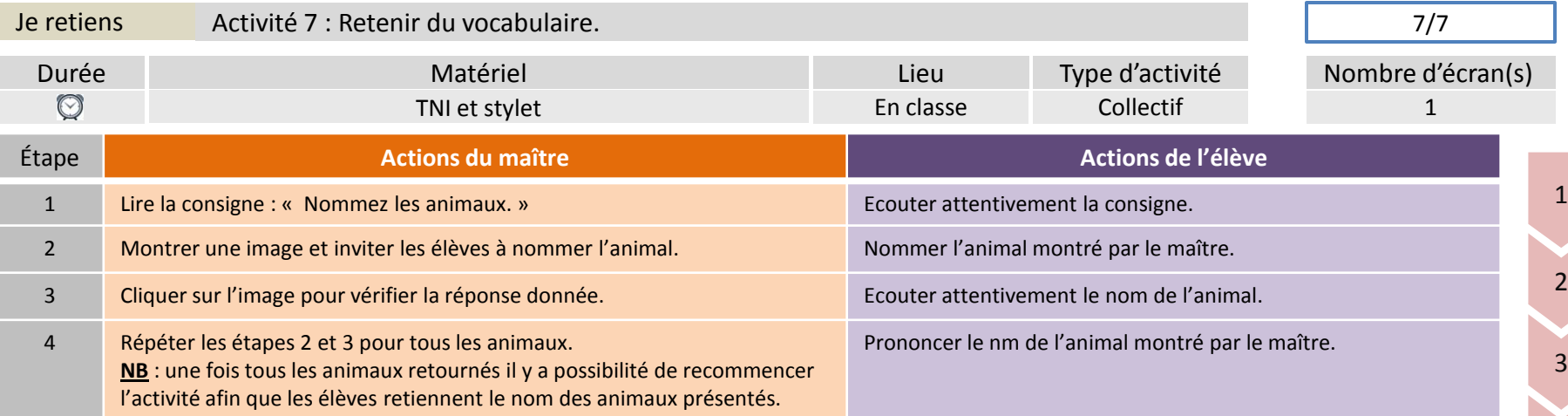

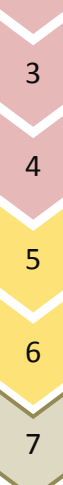

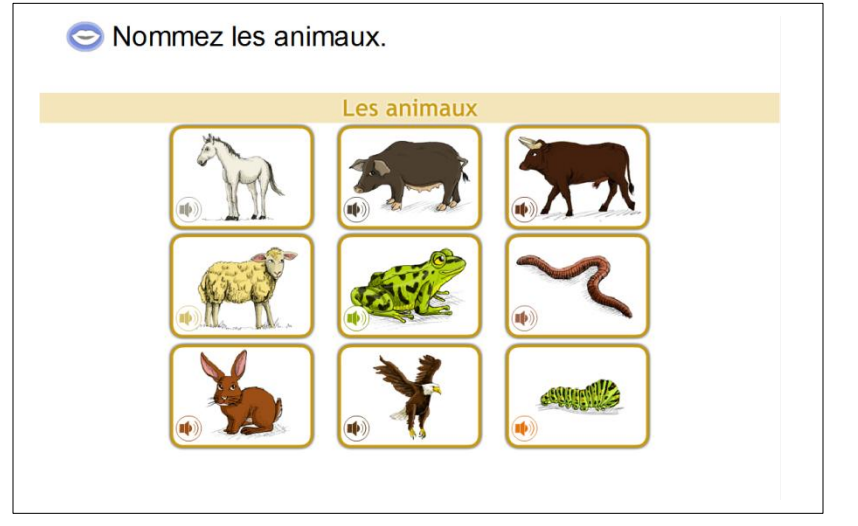

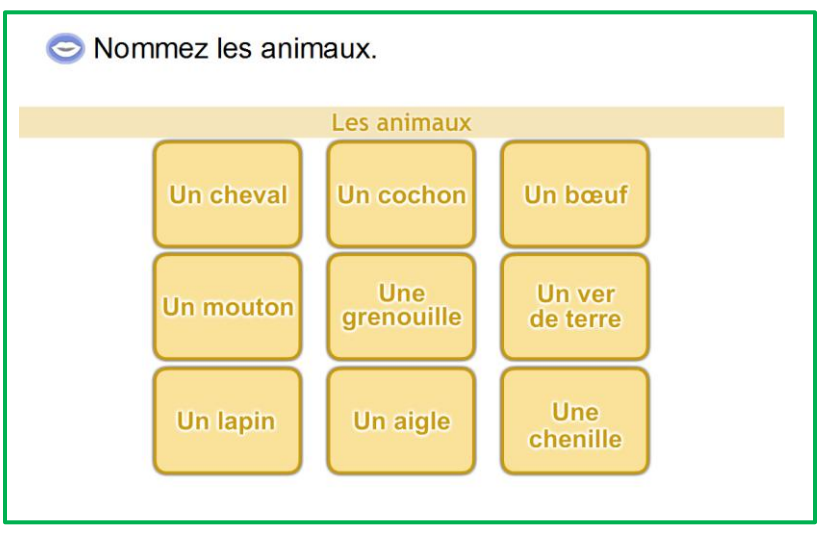

#### Correction écran 1